## How to Post Photos?

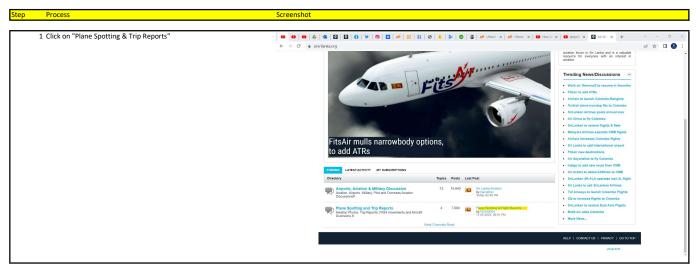

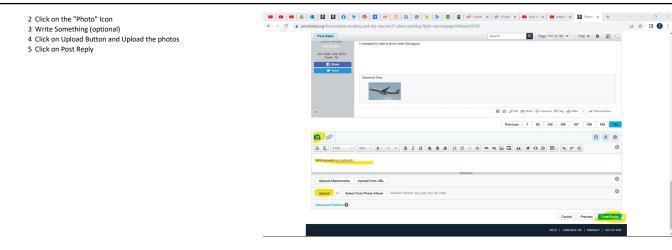